### **CSE 142, Summer 2010 Midterm Exam Key**

## **1. Expressions**

For each expression at left, indicate its value in the right column. List a value of appropriate type and capitalization. e.g., 7 for an int, 7.0 for a double, "hello" for a String, true or false for a boolean.

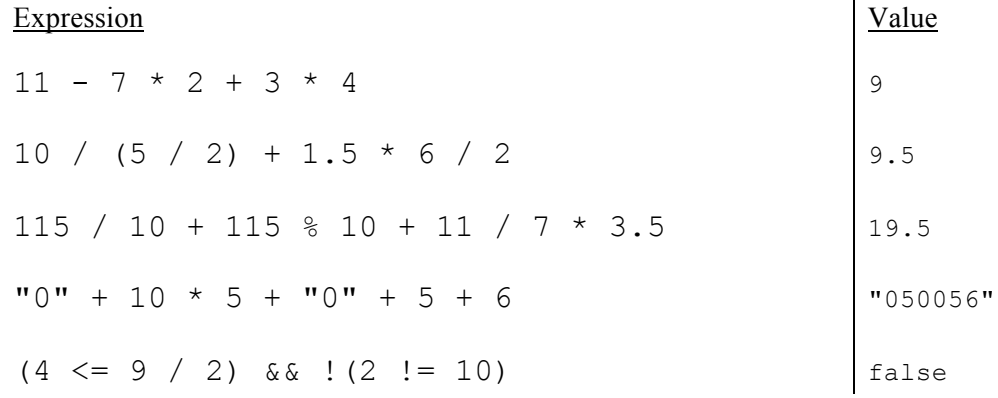

### **2. Parameter Mystery**

peacock in the study with the dagger study in the peacock with the mustard lounge in the mustard with the pipe pipe in the dagger with the ballroom miss mustard in the ballroom with the study

## **3. If/Else Simulation**

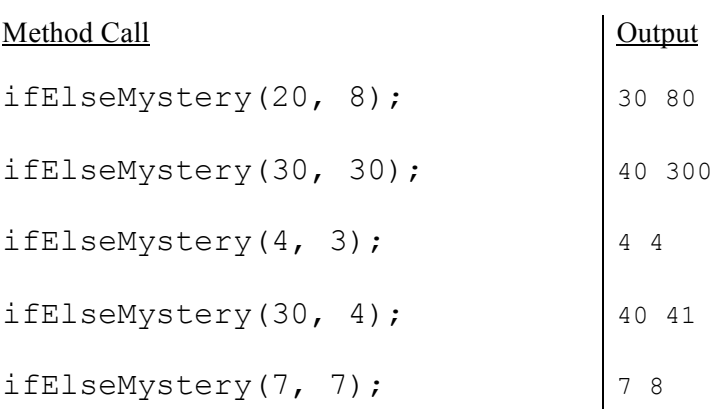

# **4. While Loop Simulation**

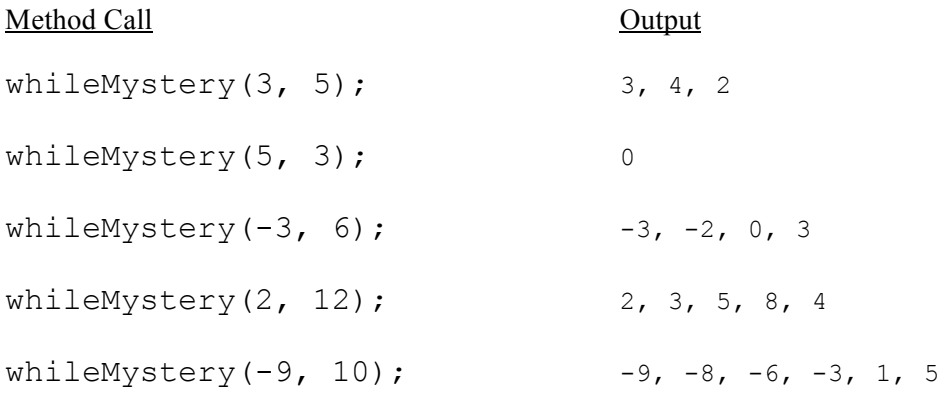

# **5. Assertions**

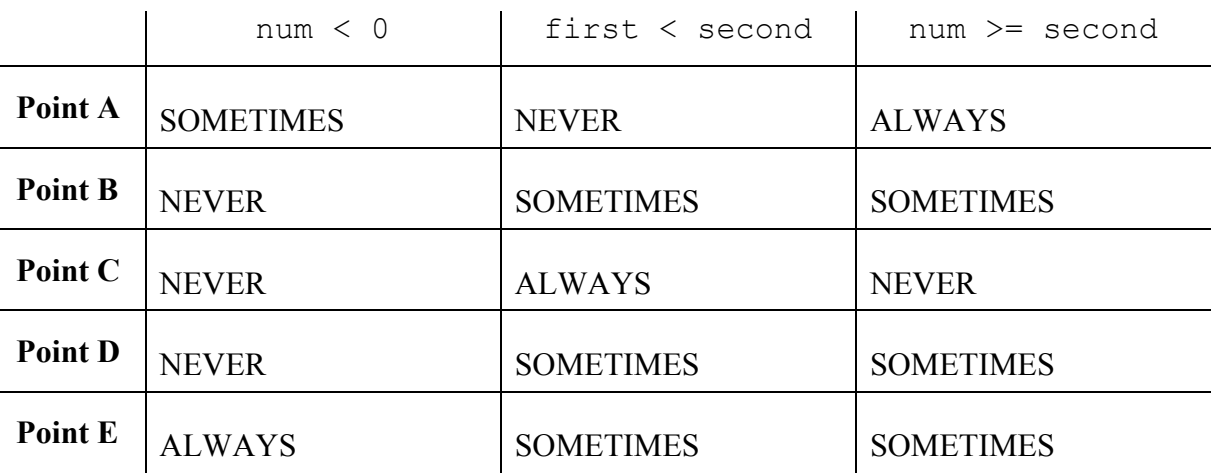

### **6. Programming**

```
public static boolean speedingTicket(int speed, int mph, boolean donut) {
    if (donut && (speed - mph >= 10)) {
        return true;
    } else if (!donut && ((speed - mph >= 5) || (mph - speed >= 5))) {
       return true;
    } else if (speed >= 100) {
       return true;
    } else {
       return false;
    }
}
public static boolean speedingTicket(int speed, int mph, boolean donut) {
    if ((donut && (speed - mph >= 10))
       || (!donut && (Math.abs(speed - mph) >= 5))
       || (speed >= 100)) {
       return true;
    } else {
       return false;
    }
}
public static boolean speedingTicket(int speed, int mph, boolean donut) {
    return ((donut &( (speed - mph >= 10))
       || (!donut \&\& (Math.abs(speed - mph) >= 5))
        | | (speed >= 100));
}
```
#### **7. Programming**

```
public static void dogHears(String dogName, int lines) {
    Random rand = new Random();
    for (int i = 1; i \le lines; i++) {
        int wpl = rand.nextInt(9) + 2;
        for (int j = 1; j \leq wpl; j++) {
            if (rand.nextInt(4) == 0)System.out.print(dogName + " ");
            }
            else {
                System.out.print("blah ");
            }
        }
        System.out.println();
    }
}
```
### **8. Programming**

```
// boolean flag solution
public static boolean highLow(int number) {
    int digit = number % 10;number = number / 10;
   boolean lookForHigh = (diqit < 5);
   while (number != 0) {
       digit = number % 10;
       number = number / 10;if (lookForHigh && (digit >= 5)) {
           lookForHigh = false;
        } else if (!lookForHigh && (digit < 5)) {
           lookForHigh = true;
        } else {
           return false;
        }
    }
   return true;
}
// "prev and curr" solution
public static boolean highLow(int n) {
    int prev = 3; \frac{1}{3} to start; then 1 for 'low' and 2 for 'high'
    while (n != 0) {
        int curr;
       if (n % 10 \le 4)
        {
           curr = 1;} else {
           curr = 2;}
        if (prev == curr) {
           return false;
        }
       n /= 10;
       prev = curr;
    }
   return true;
}
// "peek ahead" solution
public static boolean highLow(int n) {
    while (n != 0) {
       int digit = n % 10;n = n / 10;
        if (digit \leq 4 && n > 0 && n % 10 \leq 4) {
           return false;
        }
        if (digit >= 5 && n > 0 && n % 10 >= 5) {
           return false;
        }
    }
   return true;
}
```